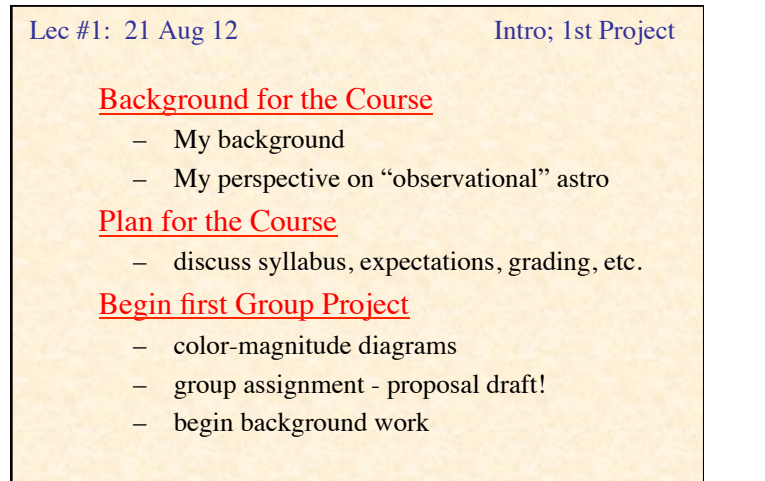

While I'm Gone: Introduction to Computer Network & Unix

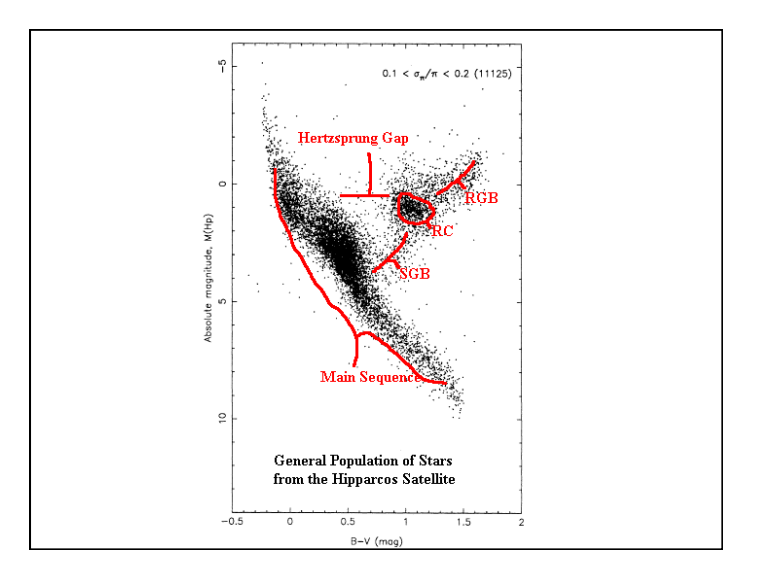

## Determining Stellar Ages

- In general, it is NOT possible to measure "age"
- For young stars, activity  $\sim$  t<sup>-1/2</sup> (e.g. f<sub>x</sub>)
	- rotating rapidly; spin down on this timescale
	- eventually no disk to produce drag, so spindown stops
- HR diagram fits to theoretical models
- Clusters:
	- assume all stars born at same time
	- position in HR diagram depends on mass AND time
	- main sequence "turn off" gives age of cluster
	- clusters tend to disperse (become unbound)
	- some clusters don't stand out (e.g. moving groups)

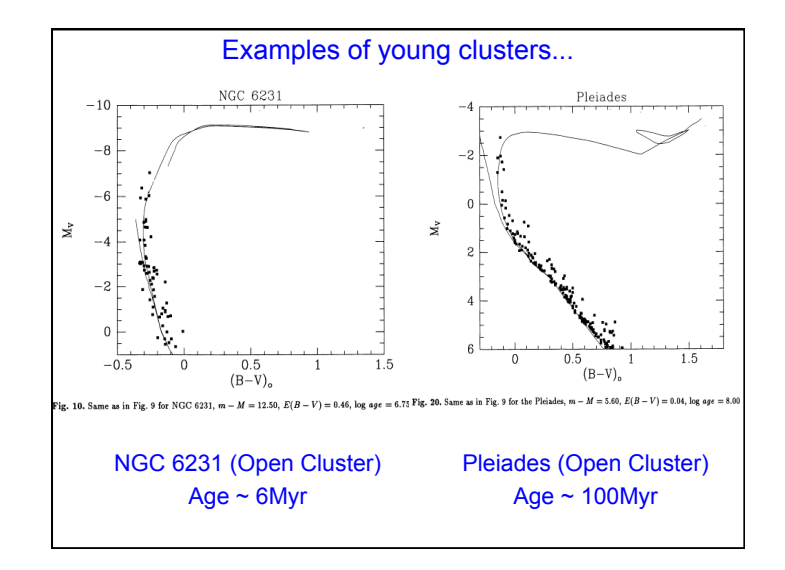

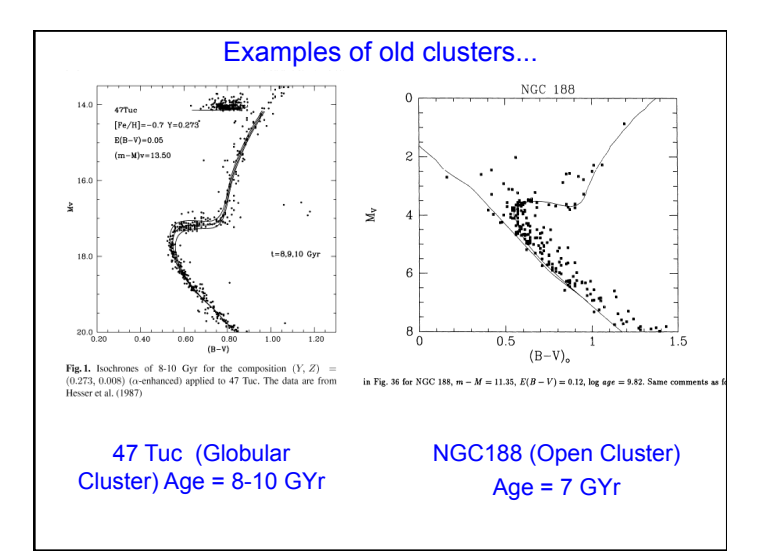

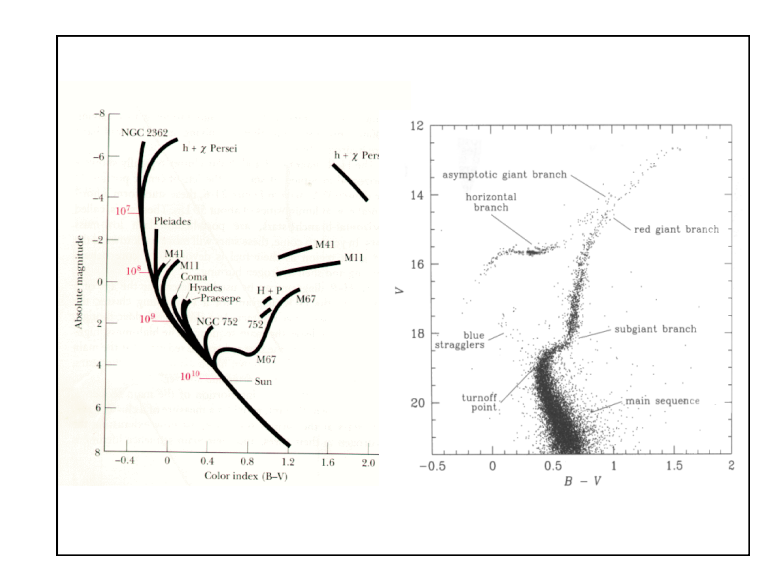

## First Group Project

- Each team will observe a different cluster (of your choice) in B & V using the 16" telescope.
	- you'll need to obtain necessary calibration observations, too
	- clusters should span wide range of ages
- Each of you will use IRAF to reduce your images, and calculate the magnitudes.
- You'll then use a plotting routine (probably IDL) to make color-magnitude plots.
- Put them together in a class? report.
- BUT FIRST: put together a 2 page "proposal" outlining what you need to do, who will do what, what you need to learn, and whatever else you will need to complete the project (in the next 3 or 4 weeks).